## **dbDriver**

This configuration property specifies the default database driver to use for Profound.js Record Level Access and SQL operations.

⋒ [Click here](https://docs.profoundlogic.com/display/PUI/Configuration+File) for information on how to modify the 'dbDriver' setting.

## **Profound.js database drivers**

The following is a list of database drivers shipped with Profound.js.

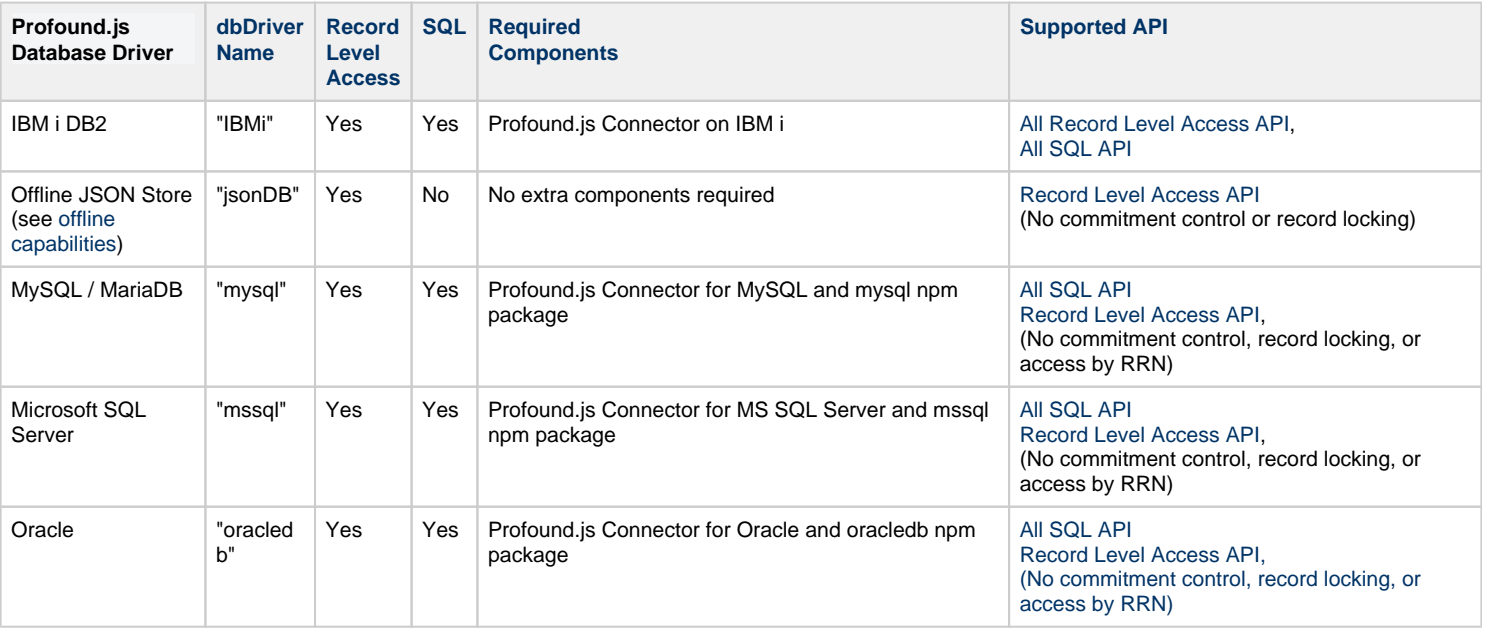

For IBM i DB2, if the IBM i system is remote in relation to the Profound.js server and if you're not starting your session from [Genie](https://docs.profoundlogic.com/display/PUI/Setting+Up+Genie+on+IBM+i), then you should also set the [connectorURL](https://docs.profoundlogic.com/display/PUI/connectorURL) and [connectorCredentials](https://docs.profoundlogic.com/display/PUI/connectorCredentials) configuration settings.

For MySQL / MariaDB, Microsoft SQL Server, and Oracle, you should set the [connectionDetails](https://docs.profoundlogic.com/display/PUI/connectionDetails) configuration setting. Connection details can also be specified using the [pjs.connect\(\)](https://docs.profoundlogic.com/pages/viewpage.action?pageId=37028426) API.

Other Profound.js drivers can be defined by extending the db.drivers object attached to the profoundjs package module exports.

The Profound.js driver defined by this configuration property is used by these API:

- [Record Level Access API](https://docs.profoundlogic.com/display/PUI/Record+Level+Access+API)
- [SQL API](https://docs.profoundlogic.com/display/PUI/SQL+API)

## **Using multiple database drivers in one application**

There is only one default dbDriver for any one installation of Profound.js; however, it is possible to use alternate database connections to other databases from one Profound.js application.

For Record Level Access, an alternate driver can be specified using the [pjs.defineTable\(\)](https://docs.profoundlogic.com/pages/viewpage.action?pageId=31031470) "driver" configuration parameter.

For SQL, an alternate driver cannot be specified to be used by the [Profound.js SQL API;](https://docs.profoundlogic.com/display/PUI/SQL+API) however, you can use the corresponding Node.js package directly from Profound.js modules. For example, if you wanted to access a MySQL database from an instance configured with the IBM i DB2 driver, you can find a compatible MySQL database driver package on npm, such as this one: [https://www.npmjs.com/package/mysql.](https://www.npmjs.com/package/mysql)

Be aware that most npm packages will provide examples using asynchronous calls, whereas Profound.js uses a top-down paradigm which makes business programming a lot easier. This is accomplished through a built-in component called [Fibers](https://docs.profoundlogic.com/display/PUI/Fibers). To make asynchronous calls procedural, you must use one of the Fibers API provided. Most tasks can be handled with the [pjs.fiber.wrap\(\)](https://docs.profoundlogic.com/pages/viewpage.action?pageId=33096260) API.

So, for example, the MySQL package on npm provides this sample statement:

```
connection.query('SELECT 1 + 1 AS solution', function (error, results) {
  if (error) throw error;
  console.log('The solution is: ', results[0].solution);
});
```
The results are returned into a separate function, which runs asynchronously. There is no guarantee that any code placed after the call to connection.query() will run after the database request completes.

In Profound.js, the equivalent code might look as follows:

```
var query = pjs.fiber.wrap(connection.query, connection);
var results = query(connection.query, 'SELECT 1 + 1 AS solution');
console.log('The solution is: ', results[0].solution);
```
The code runs in a more predictable top-down manner. A separate asynchronous function is not required.

## **Connecting to other databases**

Connecting to databases for which a driver does not exist is accomplished through standard NPM packages and [Fibers](https://docs.profoundlogic.com/display/PUI/Fibers).

For example, a Profound.js module to connect to a MongoDB database and retrieve certain documents from this database might look as follows:

```
// Bring in Mongo Client from the 'mongodb' NPM package
const MongoClient = require('mongodb').MongoClient;
// Connection URL
const url = 'mongodb://localhost:27017';
// Database Name
const dbName = 'myproject';
function getMongoDocs() {
 var connect = pjs.fiber.wrap(MongoClient.connect, MongoClient);
  var client = connect(url); 
  var db = client.db(dbName);
 var collection = db.collection('documents');
 var findDocs = collection.find({'someproperty': 'somevalue'});
  var findDocsToArray = pjs.fiber.wrap(findDocs.toArray, findDocs);
  var docs = findDocsToArray();
  console.log(docs);
  client.close();
  return docs;
}
exports.run = getMongoDocs;
```